# **- AUTODOC CLUB**

Comment changer : biellette de barre stabilisatrice avant sur **TOYOTA Mirai (JPD10)** - Guide de remplacement

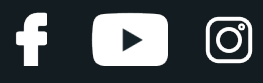

## **TUTORIEL VIDÉO SIMILAIRE**

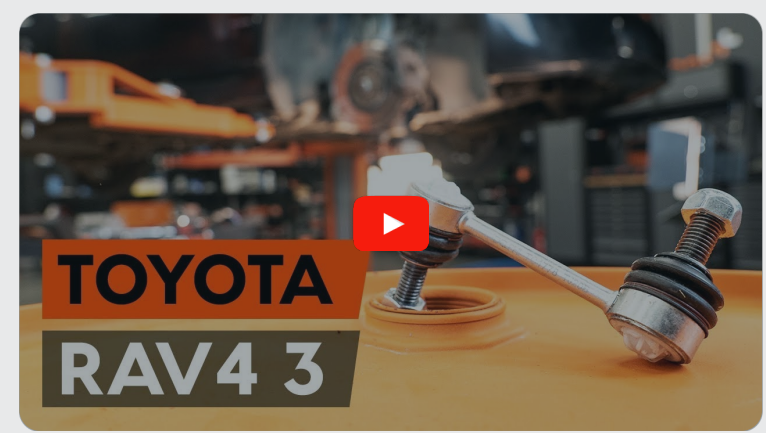

Cette vidéo présente la procédure de remplacement d'une pièce similaire sur un autre véhicule.

### **Important !**

Cette procédure de remplacement peut être appliquée sur le modèle: TOYOTA Mirai (JPD10) FCV (JPD10\_)

Les étapes peuvent différer en fonction de la conception du véhicule.

Ce tutoriel a été conçu à l'origine pour la procédure de remplacement d'une pièce détachée similaire sur : TOYOTA RAV 4 III (ACA3\_, ACE\_, ALA3\_, GSA3\_, ZSA3\_) 2.4 (ACA33)

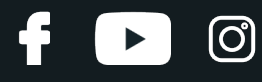

#### REMPLACEMENT : BIELLETTE DE BARRE STABILISATRICE – TOYOTA MIRAI (JPD10). OUTILS DONT VOUS AVEZ BESOIN :

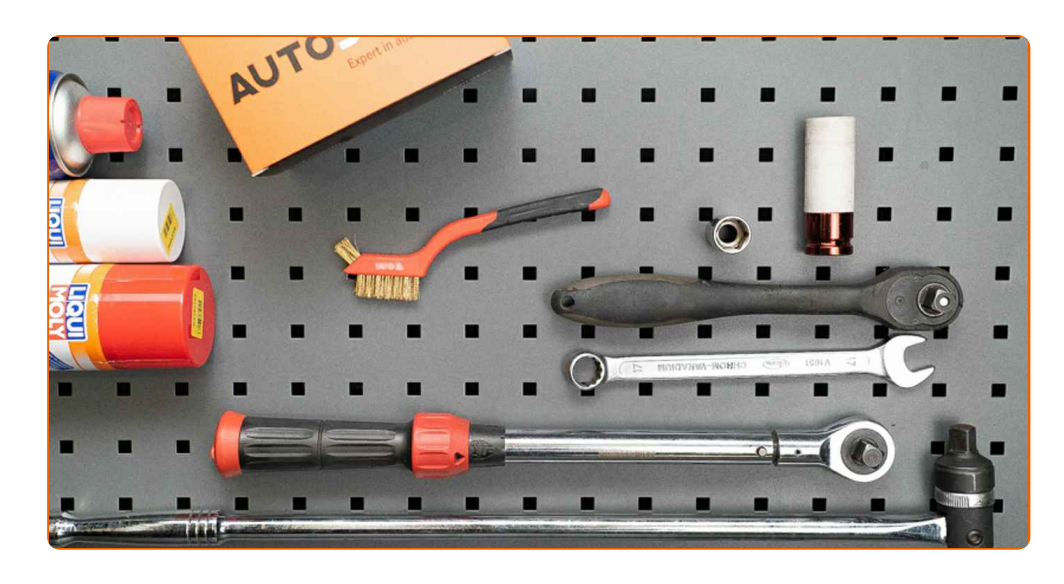

- **·** Brosse métallique
- Aérosol WD-40
- Graisse au cuivre
- Douille d'entraînement n°17
- Douille longue à choc pour jantes No.21
- Clé dynamométrique
- Porte-taraud
- Cale de roue

**[Acheter](https://www.auto-doc.fr/outillage/?utm_source=club.auto-doc.fr&utm_medium=referral&utm_campaign=buy_tools_pdf&utm_term=fr) des outils**

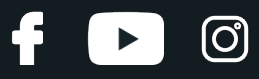

#### AUTODOC recommande:

- Remplacez les stabilisateurs sur une TOYOTA Mirai (JPD10) par paire.
- La procédure de remplacement est identique pour les deux stabilisateurs du même axe.
- Toutes les opérations doivent être conduites avec le moteur éteint.

## **REMPLACEMENT : BIELLETTE DE BARRE STABILISATRICE – TOYOTA MIRAI (JPD10). SUIVEZ LES ÉTAPES SUIVANTES :**

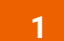

Sécurisez les roues avec des cales.

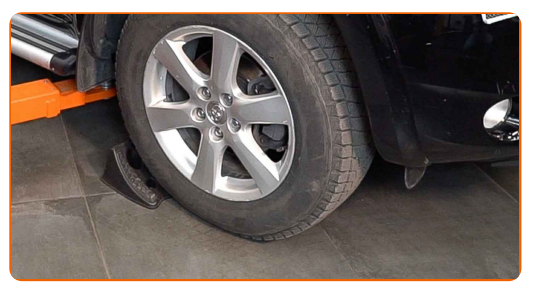

**2**

Desserrez les boulons de fixation de la roue. Servez-vous d'une douille à choc pour roue N°21.

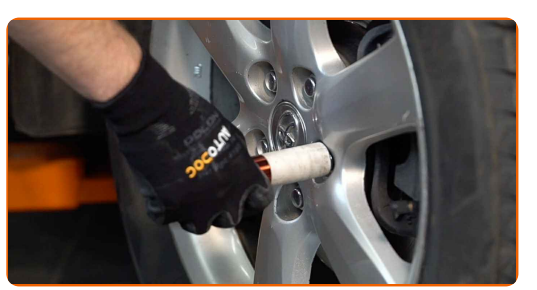

**3**

Surèlevez l'avant de la voiture et arrimez la.

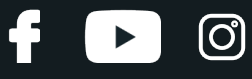

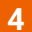

Dévissez les boulons de la roue.

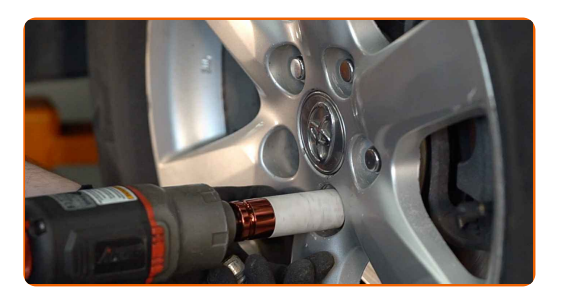

#### AUTODOC recommande:

Attention ! Tenez la roue en dévissant les boulons de fixation. TOYOTA Mirai (JPD10)

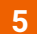

Retirez la roue.

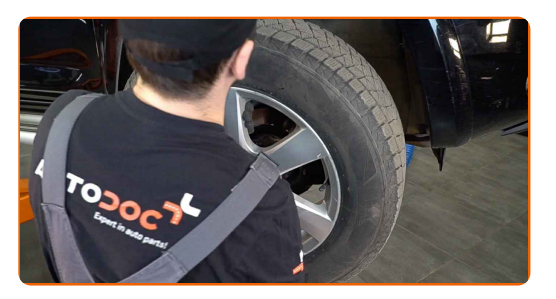

**6** Nettoyez les fixations des stabilisateurs. Utilisez une brosse métallique. Servez vous de l'aérosol WD-40.

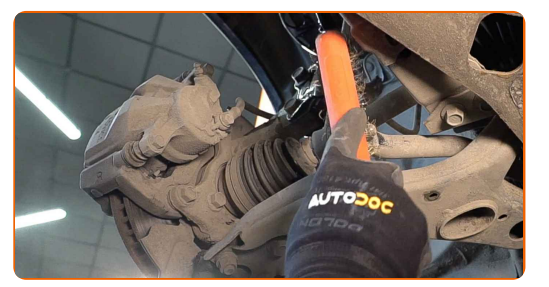

**7**

Dévissez la fixation reliant la biellette à la barre stabilisatrice. Utilisez une douille n° 17. Utilisez un porte-taraud.

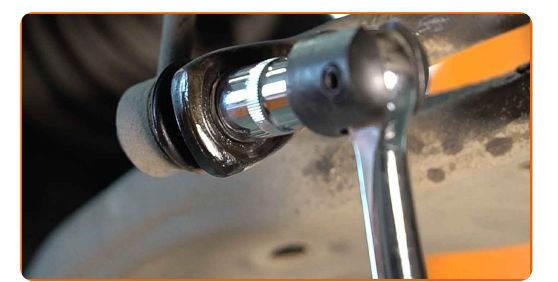

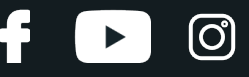

**8**

Dévissez la fixation reliant la biellette à l'amortisseur. Utilisez une douille n° 17. Utilisez un porte-taraud.

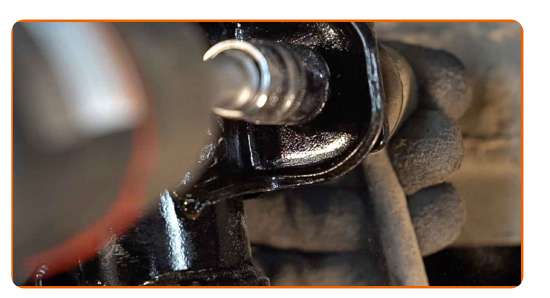

**9**

Retirez la barre stabilisatrice.

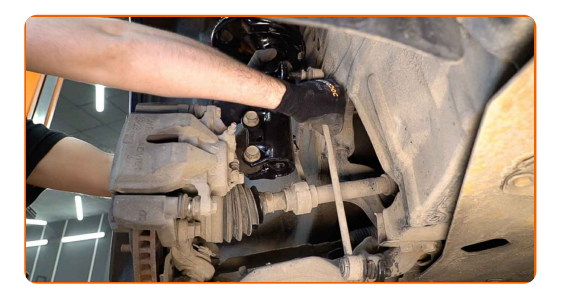

#### Remplacement : biellette de barre stabilisatrice – TOYOTA Mirai (JPD10). Les experts d'AUTODOC recommandent :

Examinez les paliers du stabilisateur. Remplacez-les si nécessaire.

**10**

Installez une nouvelle barre, serrez les attaches.

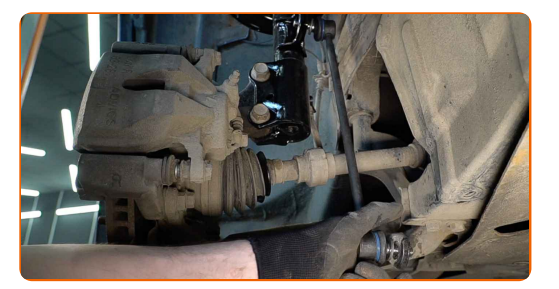

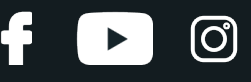

**11**

Serrez la fixation reliant la biellette à la barre stabilisatrice. Utilisez une douille n° 17. Utilisez une clé dynamométrique. Serrez-le jusqu'à 74 Nm.

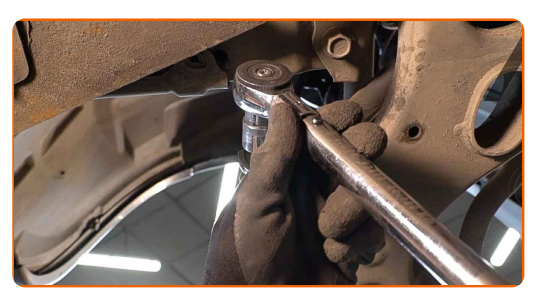

**12**

Serrez la fixation reliant la biellette à l'amortisseur. Utilisez une douille n° 17. Utilisez une clé dynamométrique. Serrez-le jusqu'à 74 Nm.

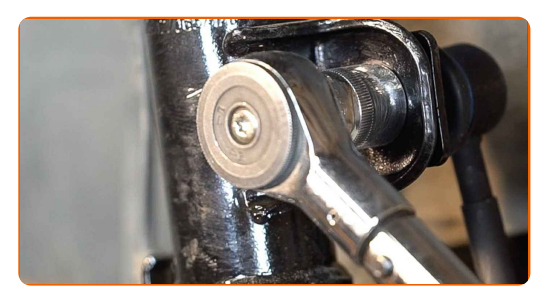

**13**

Appliquez du produit sur tous les joints du stabilisateur. Utilisez de la graisse au cuivre.

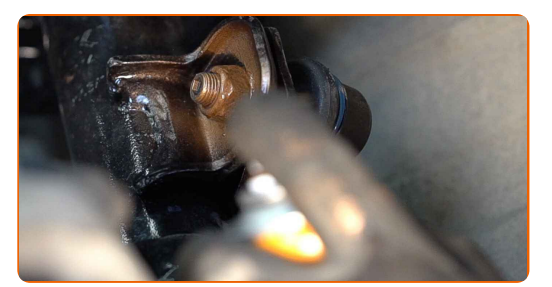

14 Nettoyez le siège de fixation de la jante. Utilisez une brosse métallique. Traitez la surface de contact. Utilisez de la graisse au cuivre.

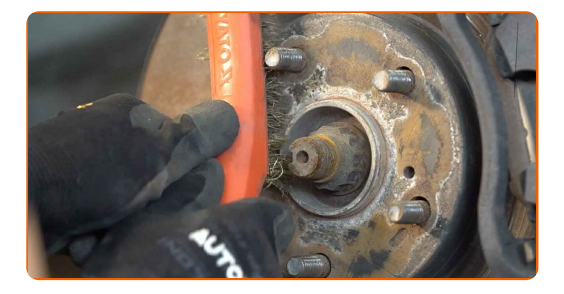

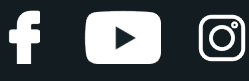

**15**

Installez la roue.

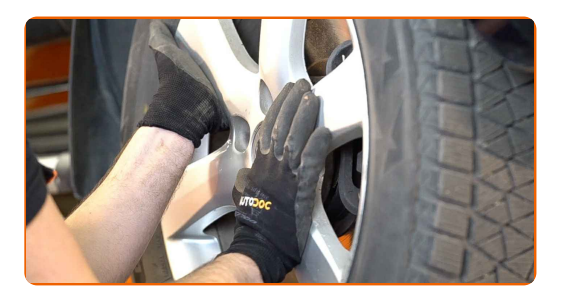

#### AUTODOC recommande:

Attention ! Pour éviter de vous blesser, tenez la roue en vissant les boulons de fixation. TOYOTA Mirai (JPD10)

Vissez les boulons de la roue. Servez-vous d'une douille à choc pour roue N°21.

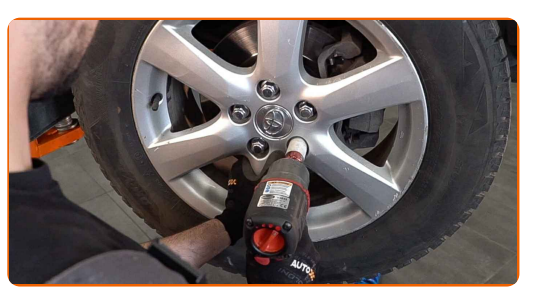

**17**

**16**

Abaissez la voiture et serrez les boulons de roue en ordre croisé. Servez-vous d'une douille à choc pour roue N°21. Utilisez une clé dynamométrique. Serrez-le jusqu'à 103 Nm.

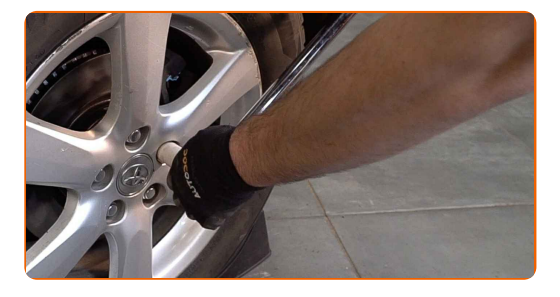

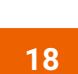

Retirez les crics et les cales.

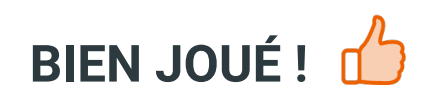

**VOIR PLUS DE [TUTORIELS](https://club.auto-doc.fr/manuals/toyota/mirai/mirai-jpd1?utm_source=club.auto-doc.fr&utm_medium=referral&utm_campaign=vote_PDF&utm_term=fr)**

 $\ddot{\mathbf{f}}$ 

 $\blacktriangleright$ 

 $\odot$ 

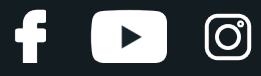

## **AUTODOC — PIÈCES AUTOMOBILES EN LIGNE DE HAUTE QUALITÉ ET ABORDABLES**

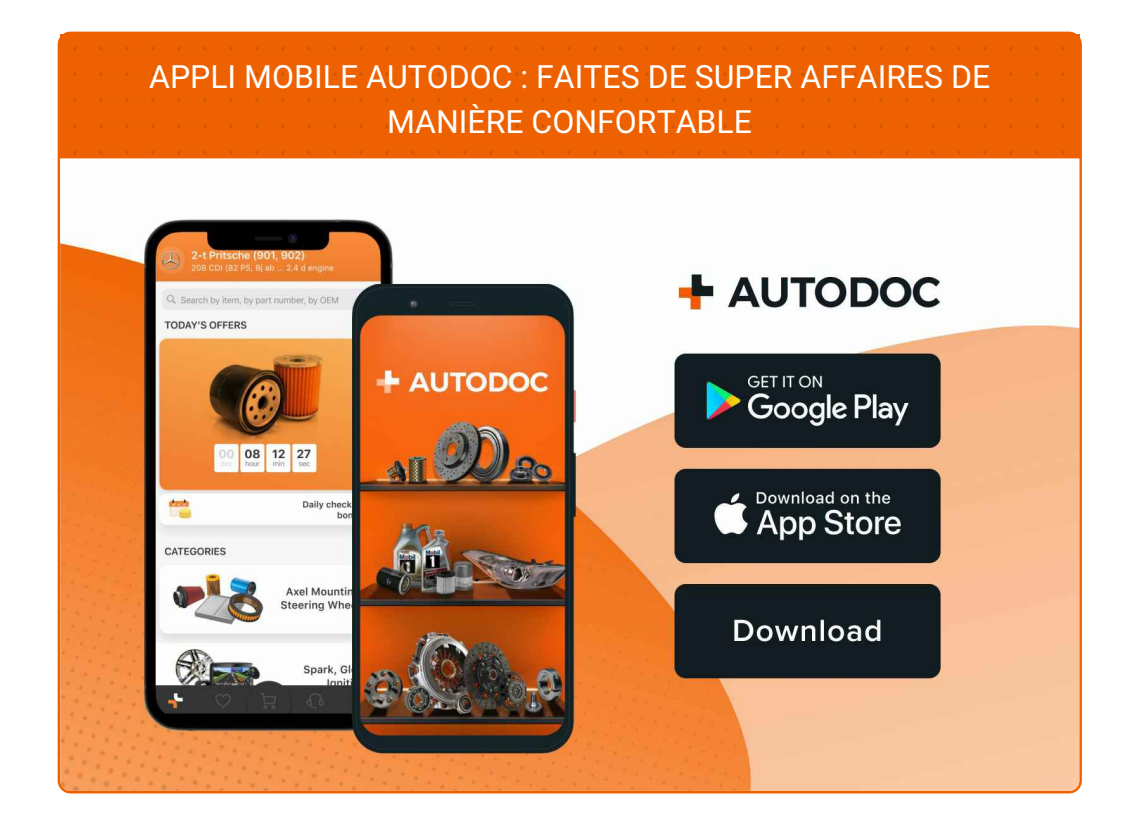

**UNE GRANDE SÉLECTION DE PIÈCES [DÉTACHÉES](https://www.auto-doc.fr?utm_source=pdf) POUR VOTRE VOITURE**

**BIELLETTE DE BARRE [STABILISATRICE](https://www.auto-doc.fr/pieces-detachees/barre-de-suspension-10677?utm_source=pdf) : UNE VASTE SÉLECTION**

## **CLAUSE DE NON-RESPONSABILITÉ:**

Ce document ne contient que des recommandations générales que vous pourrez trouver utiles lors de travaux de réparation ou de remplacement. AUTODOC ne peut être tenu responsable d'aucune perte, blessure ou dommage matériel occasionnés lors de processus de réparation ou de remplacement de pièces par une utilisation ou une interprétation incorrectes des informations fournies.

AUTODOC ne peut être tenu responsable d'aucune erreur ou incertitude susceptibles de figurer dans ce guide. Les informations fournies ne le sont qu'à titre purement informatif et ne sauraient se substituer aux conseils de spécialistes.

AUTODOC ne peut être tenu responsable d'aucune utilisation incorrecte ou dangereuse d'équipements, outils et pièces automobiles. AUTODOC recommande fortement de faire preuve de prudence et d'observer les règles de sécurité lors de travaux de réparation ou de remplacement de pièces. Ayez conscience que l'utilisation de pièces automobiles de qualité inférieure ne garantit pas un niveau approprié de sécurité routière.

© Copyright 2023. Tous les contenus de ce site, notamment textes, photographies et illustrations, sont protégés par le droit d'auteur. Tous droits, y compris droits de reproduction, de publication, de modification et de traduction, réservés par AUTODOC SE.